## bePaid

## Информация для размещения на сайте интернет-магазина или интернетресурса о способах оплаты.

## ПРИМЕРЫ:

Оплатить выбранные товары вы можете следующими способами:

## **Банковской карточкой через интернет**

После нажатия кнопки «Оплатить онлайн в BEPAID» вы перейдете на специальную защищенную платежную страницу процессинговой системы **[bePaid](http://bepaid.by/)**

На платежной странице будет указан номер заказа и сумма платежа. Для оплаты вам необходимо ввести свои карточные данные и подтвердить платеж, нажав кнопку «Оплатить».

Если ваша карта поддерживает технологию 3-D Secure, системой ваш будет предложено пройти стандартную одноминутную процедуру проверки владельца карты на странице вашего банка (банка, который выдал вашу карту).

После оплаты наш менеджер свяжется с вами для уточнения деталей по заказу.

Обращаем ваше внимание, что после проведения платежа на указанный вами электронный адрес придет подтверждение оплаты. Просим вас сохранять данные оплат.

Мы принимаем платежи по следующим банковским картам: Visa, Visa Electron, MasterCard, Maestro, Белкарт.

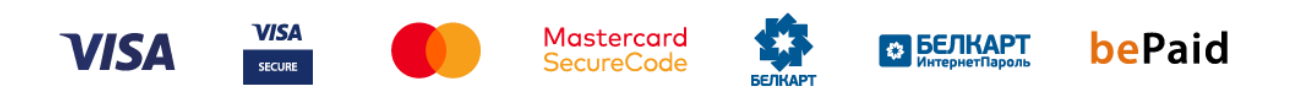

Платежи по банковским картам осуществляются через систему электронных платежей **[bePaid](http://bepaid.by/)**. Платежная страница системы bePaid отвечает всем требованиям безопасности передачи данных (PCI DSS Level 1). Все конфиденциальные данные хранятся в зашифрованном виде и максимально устойчивы к взлому. Доступ к авторизационным страницам осуществляется с использованием протокола, обеспечивающего безопасную передачу данных в Интернетe (SSL/TLS).

Возврат денежных средств осуществляется на карту, с которой ранее была произведена оплата. Срок поступления денежных средств на карту от 1 до 30 дней с момента осуществления возврата Продавцом.